26. Fővárosi Általános Iskolai Informatika Alkalmazói Verseny **kerületi forduló - 2017 Elméleti teszt I. kategória (Grafika, komplex)**

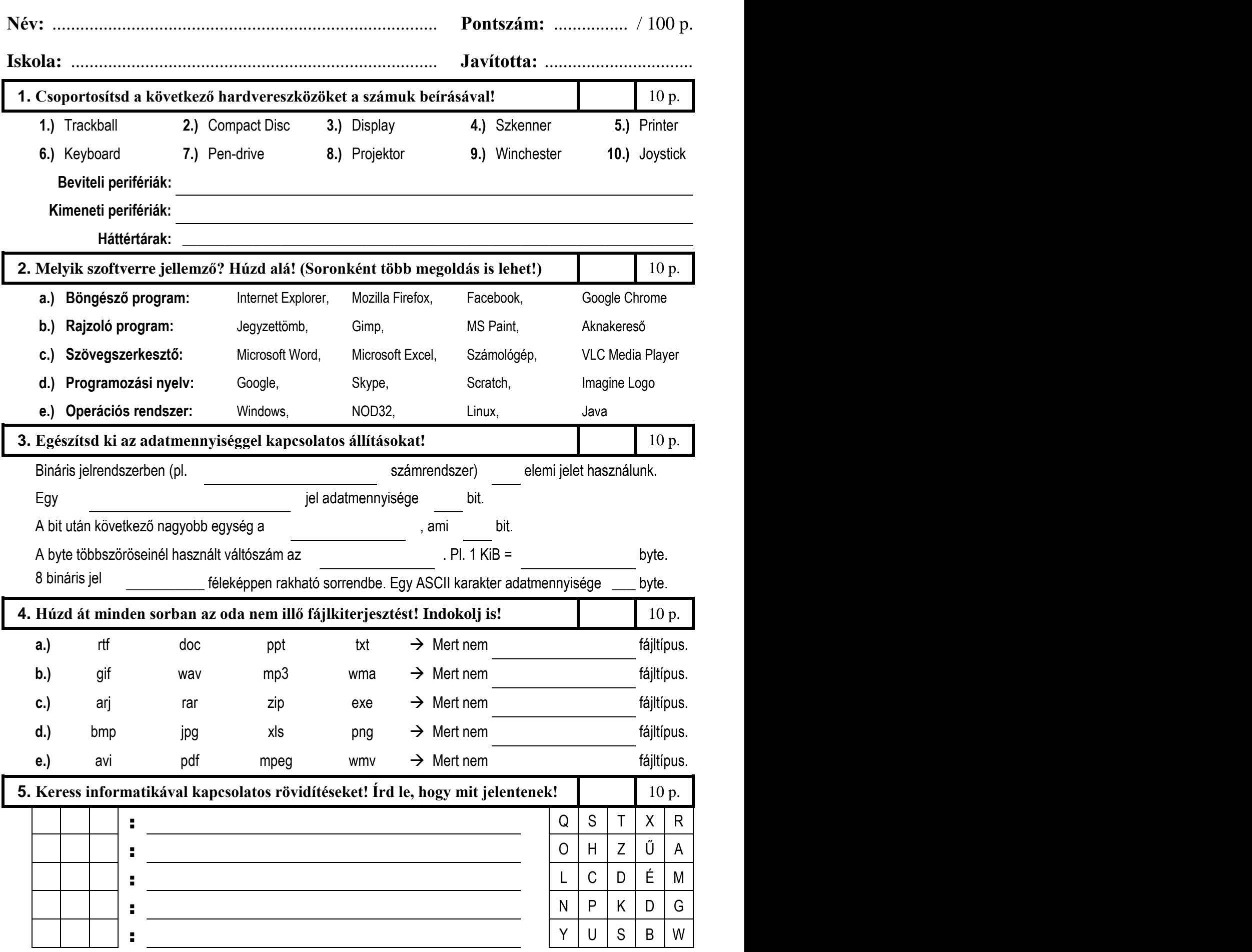

26. Fővárosi Általános Iskolai Informatika Alkalmazói Verseny **kerületi forduló - 2017 Elméleti teszt I. kategória (Grafika, komplex)**

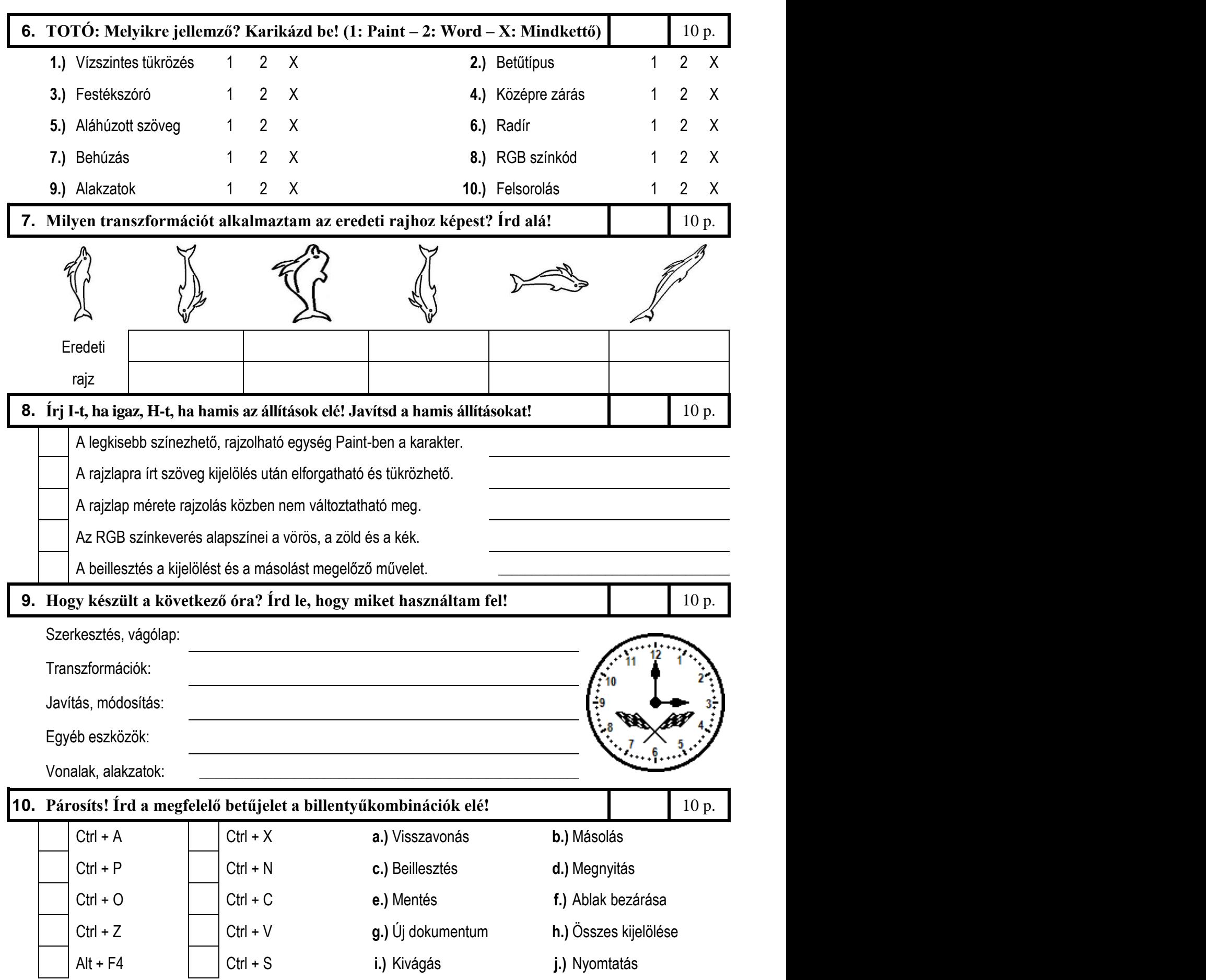